Dans l'écran d'analyse de Synthèse financière des chantiers

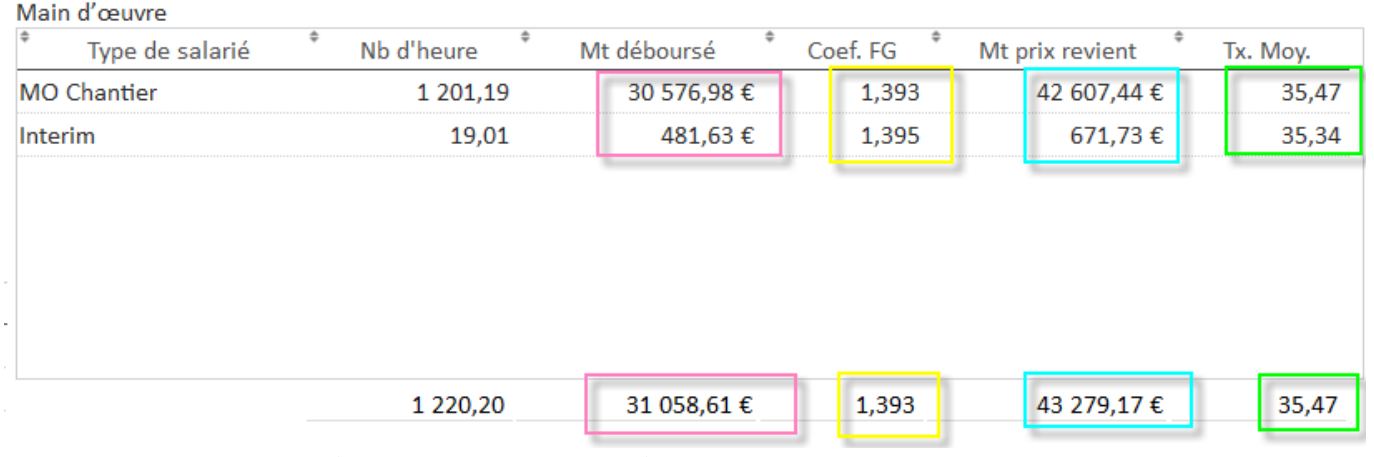

Le calcul des taux horaires et des FG est le suivant :

- Le **Mt déboursé** = (Nb d'heure x Taux Horaire)+ MT Repas et Mt zone de déplacement
- Le **Mt Prix de revient** = (Nb d'heure x Taux Horaire x Coef FG)+ MT Repas et Mt zone de déplacement
- Le **Tx moyen** = Mt Prix de revient / Nb d'heures
- Le **Coef de FG** = Mt Prix Revient /Déboursé.